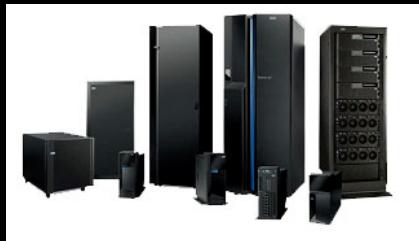

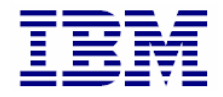

### **Welcome to:**

### **POWER Systems Micro-Partitioning Part 2**

Janel Barfieldjgbarfie@us.ibm.com

### **Objectives**

- Use AIX commands to view partition configuration and processor performance information
- Describe performance considerations when configuring Micro-Partitioning options
- Configure a partition using the advanced processor options

### **Viewing Processor Information**

• Processors are seen with the **lsdev** command –**lsdev** shows *physical* or *virtual* processors

**# lsdev -Cc processor proc0** Available 00-00 Processor **proc2** Available 00-02 Processor

### • Processor attributes are seen with the **lsattr** command

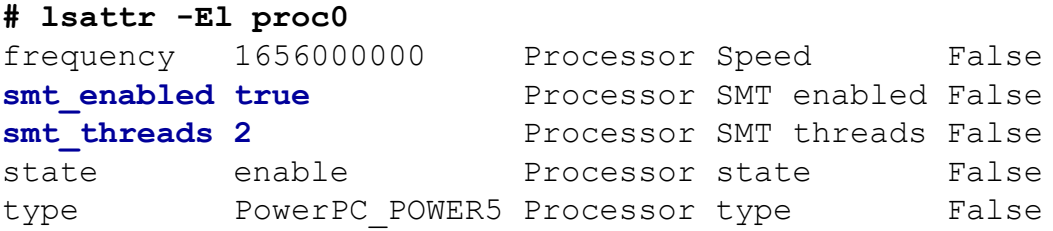

- Logical processors are seen with the **bindprocessor** command
	- **# bindprocessor -q**

The available processors are: **0 1 2 3**

© Copyright IBM Corporation 2009

## **Traditional CPU Utilization Statistics**

- Data collection is sample based
- 100 samples per second sorted into the following categories:
	- user
	- sys
	- iowait
	- idle
- Each sample corresponds to a 10 ms clock tick
- Recorded in the kernel data structures: **sysinfo** and **cpuinfo**
- Performance tools convert:
	- Tick counts from the **sysinfo** structure into utilization percentages for the machine/partition (e.g., **vmstat**, **iostat**, **sar**)
	- Tick counts from the **cpuinfo** structure into utilization percentages for a processor/thread (e.g., **sar -P ALL**, **topas** hot CPU section)

### **Processor Utilization of Resources Register (PURR)**

- Traditional utilization metrics are misleading:
	- They think there are two physical processors
	- In AIX 5L V5.3, the number of dispatch cycles for each thread can be measured using a new processor utilization of resources register (PURR)
- Two PURR registers (one for each hardware thread)
- Units are the same as the timebase register
- Sum of the PURR values for both threads is equal to the timebase register

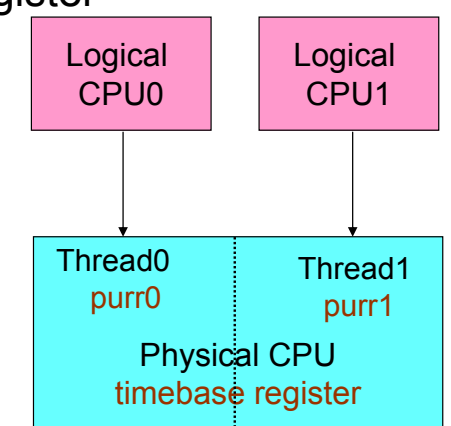

# **CPU Utilization**

- In a simultaneous multi-threaded environment and/or a Micro-Partition, CPU utilization statistics:
	- Still collect 100 samples per second (for binary compatibility)
	- Collect additional state-based *PURR-based* metrics (in PURR increments)
- Utilization metrics:
	- Same categories are used: user, sys, iowait, and idle
	- Physical resource utilization metrics for a logical processor:
		- (delta PURR/delta TB) represents the fraction of the physical processor consumed by a logical processor
		- (delta PURR/delta TB)\*100 over an interval represents the percentage of dispatch cycles given to a logical processor

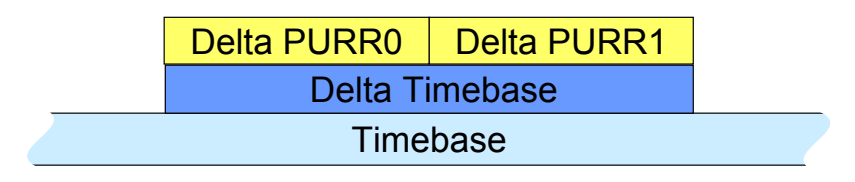

## **CPU Utilization Example**

- Assume:
	- –Two threads running on a single CPU system with simultaneous multi-threading enabled
	- –One thread is 100% busy, the second one is idle:
		- Traditional, sample-based collection method would (incorrectly) show the system as  $50\%$  busy
		- New, state-based (PURR) collection method would (correctly) show the system as 100% busy
- Physical CPU utilization metrics are calculated using PURR statistics:
	- For example:

%sys = (delta PURR in system mode/delta PURR in all modes)\*100

• For example, if a logical processor runs for 4 ms, and it was in system mode for 1 ms, %sys would report 25

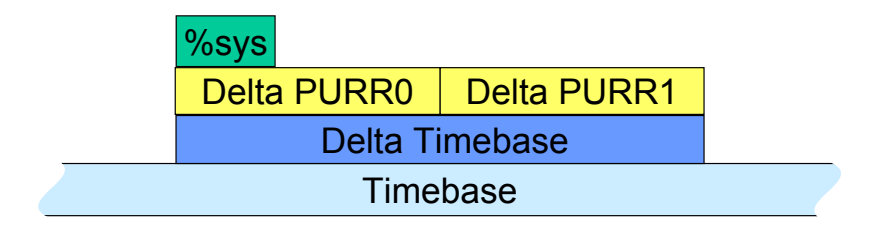

# **Additional CPU Utilization Metrics**

- Physical Processor Consumed (PPC) = sum(delta PURR/delta TB)
	- This is how much physical processor time was consumed for each logical processor
	- Dedicated partitions will always show all processors consumed (because even if idle, it's being "consumed" by the partition)
	- Micro-Partitions show actual portions of physical processors consumed because a virtual processor gives up its excess cycles
- Micro-Partitions only:
	- Percentage of entitlement consumed = (PPC/ENT)\*100
	- Available physical processors = (delta PIC/delta TB)
		- PIC = Pool Idle Count (Delta PURR when no VPs are dispatched):
			- All partition entitlements satisfied
			- No partition to dispatch
	- Logical processor utilization (%lbusy):
		- Sum of %sys and %user

### **Simultaneous Multi-Threading and SPLPARs**

- Simultaneous multi-threading can be used with Micro-Partitions
- With simultaneous multi-threading, each virtual processor runs two threads
	- Each thread is called a logical processor
- LPAR1 example:
	- 1.6 processing units
	- 4 virtual processors
	- Simultaneous multi-threading enabled •8 logical processors

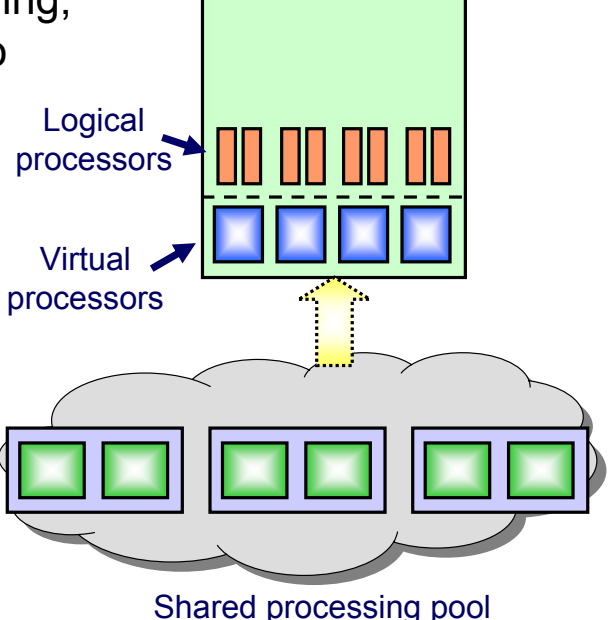

LPAR1

© Copyright IBM Corporation 2009

# **Metrics with Simultaneous Multi-Threading and SPLPAR**

- Each virtual processor supports two logical processors
	- Dispatched at the same time
- PURR statistic
	- Still measures fraction of time partition runs on a physical processor (the relative amount of processing units consumed)

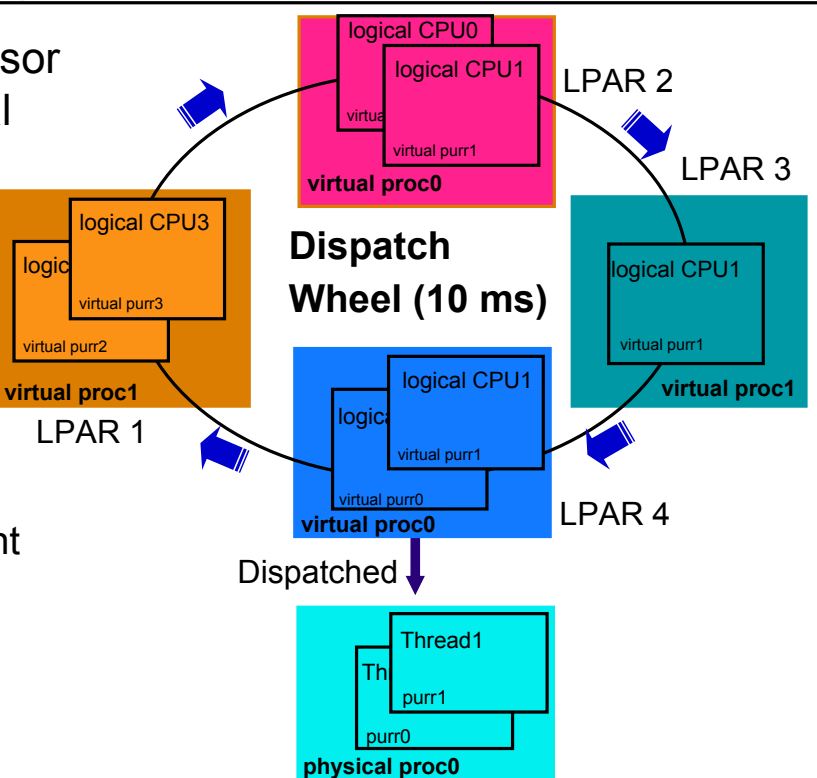

## **Viewing Partition Information (1 of 2)**

### •lparstat –i command

#### **\$ lparstat -i**

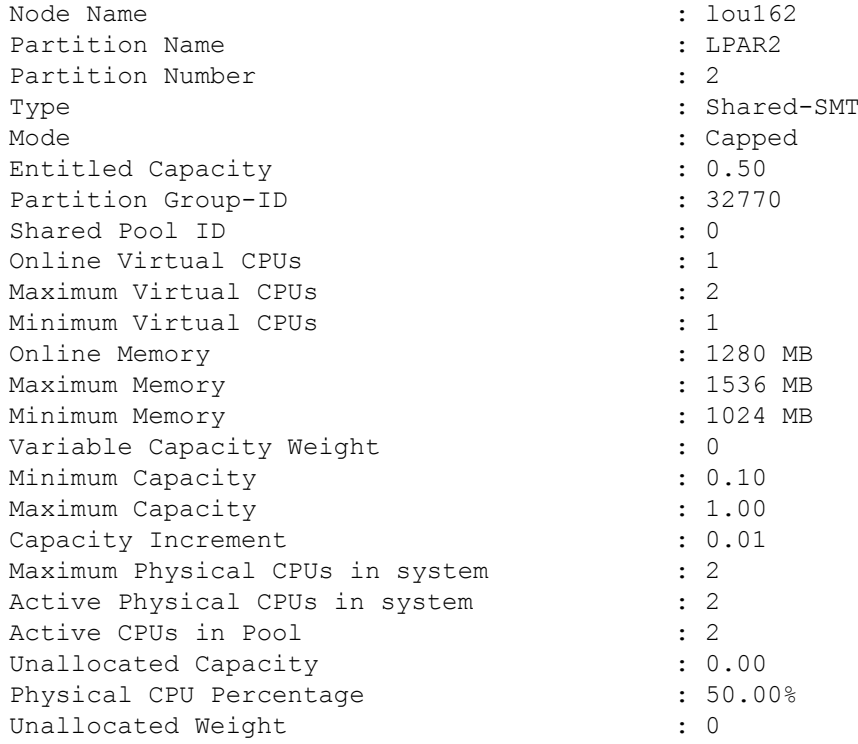

© Copyright IBM Corporation 2009

## **Viewing Partition Information (2 of 2)**

### • The HMC **lshwres** command

```
Managed 
                 System Name
                                            Partition Namelshwres -r proc -m mansys --filter "lpar_names=LPAR" --level lpar
```

```
hscroot@hmc:~> lshwres -r proc -m sputnik --filter \
"lpar names=LPAR2" --level lpar -F curr proc units, curr procs \setminus--headercurr proc units, curr procs
0.6,6
```
# **AIX SPLPAR Tool Impact (1 of 2)**

- SPLPAR tool impact:
	- Many standard AIX analysis tools and the Perfstat library have been enhanced to use the new Processor Utilization of Resources Register (PURR) or Scalable Processor Utilization of Resources Register (SPURR) in POWER6 systems
	- Additional metrics have been added
	- New tools have been added such as **lparstat** and **mpstat**
- •**lparstat** is an easy way to view partition's configuration and processor usage:

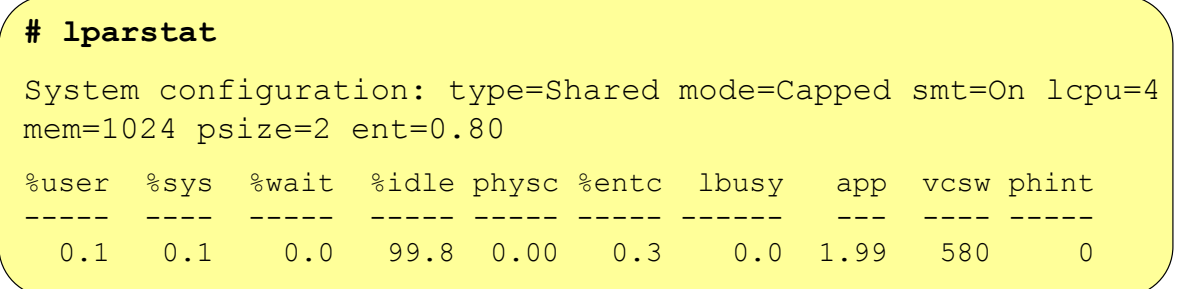

# **AIX SPLPAR Tool Impact (2 of 2)**

#### •**vmstat, iostat, sar**:

- Automatically use new PURR-based metrics for %user, %sys, %wait, %idle with simultaneous multi-threading or shared processor partitions
- New metrics:
	- Physical Processor Consumed (**pc** or **physc**) by the partition
	- Percentage of Entitlement Consumed (**pec** or **%entc**) by the partition which can go as high as 1000% for uncapped partitions
- •**mpstat** can be used to monitor logical and virtual processor activity
- •**topas –L** adds LPAR view (shows new metrics)
- Additional tools such as **trace**-based tools can utilize additional metrics

### **Using sar with SPLPAR (1 of 2)**

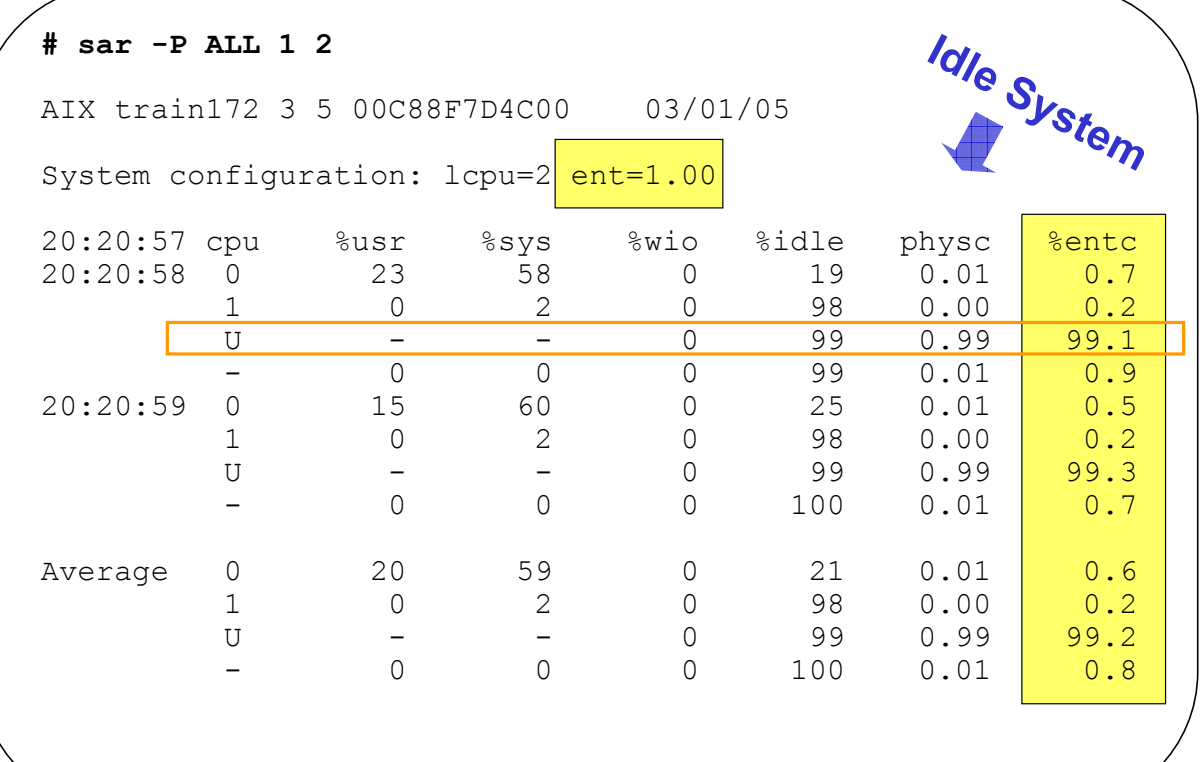

### **Using sar with SPLPAR (2 of 2)**

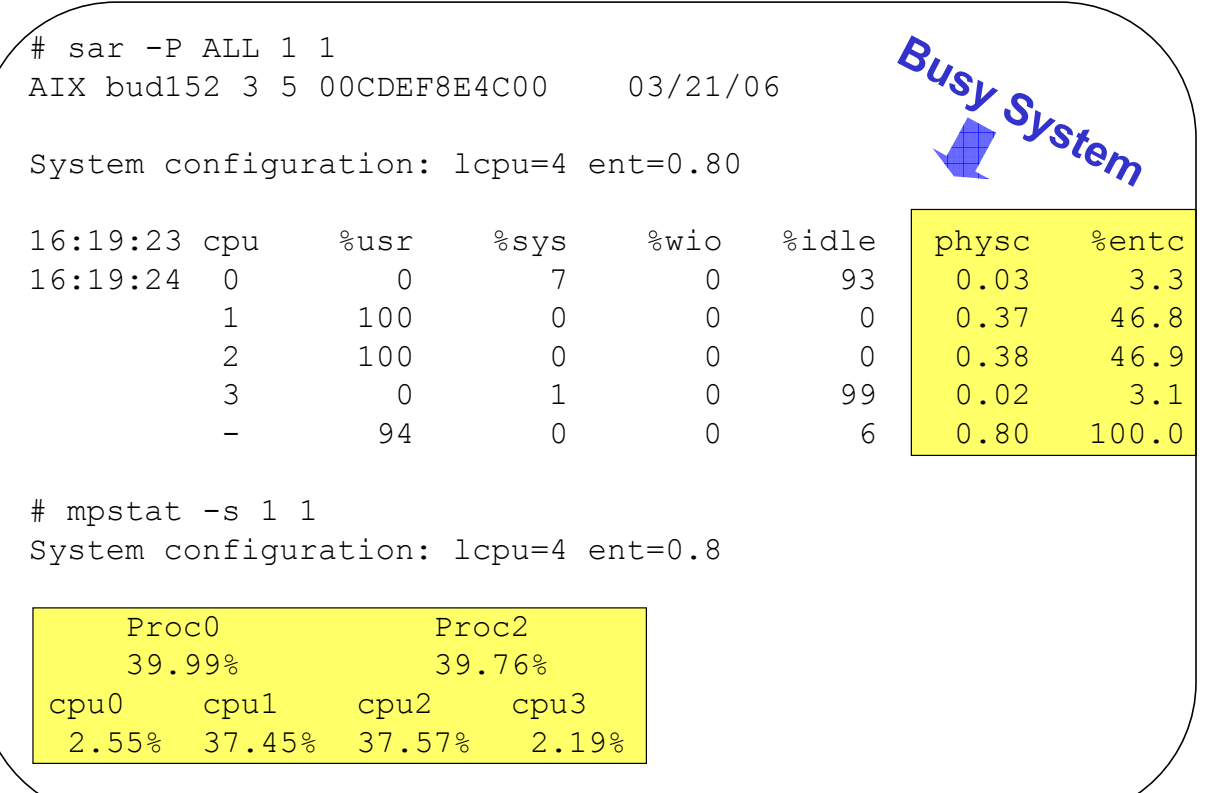

### **topas - Example Main Screen**

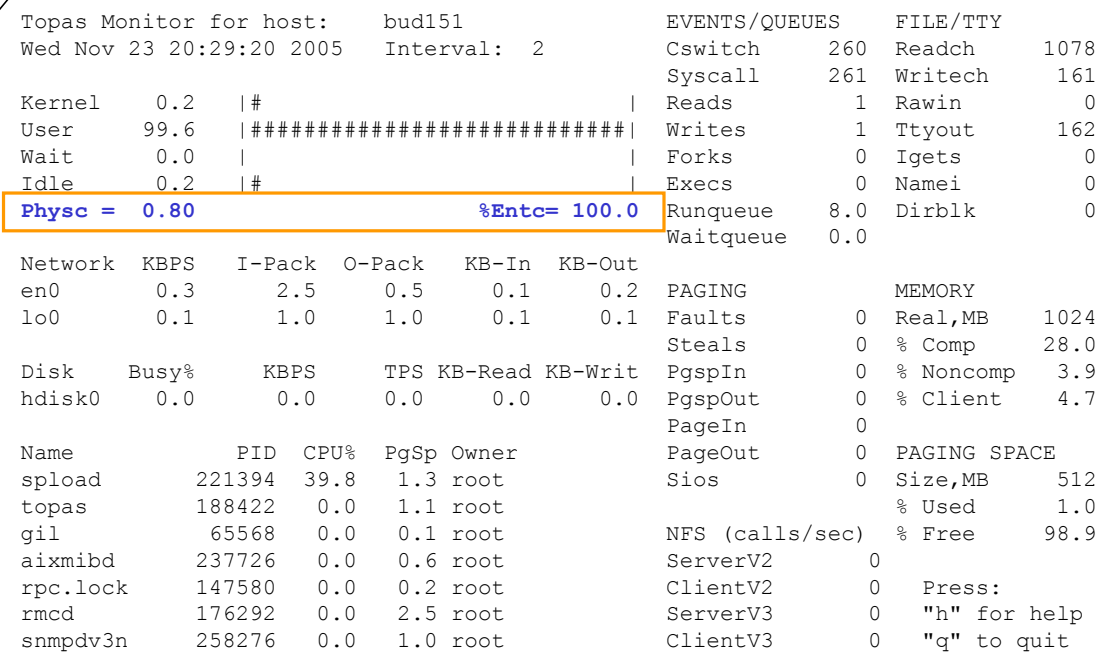

### **Partition Data with topas –L**

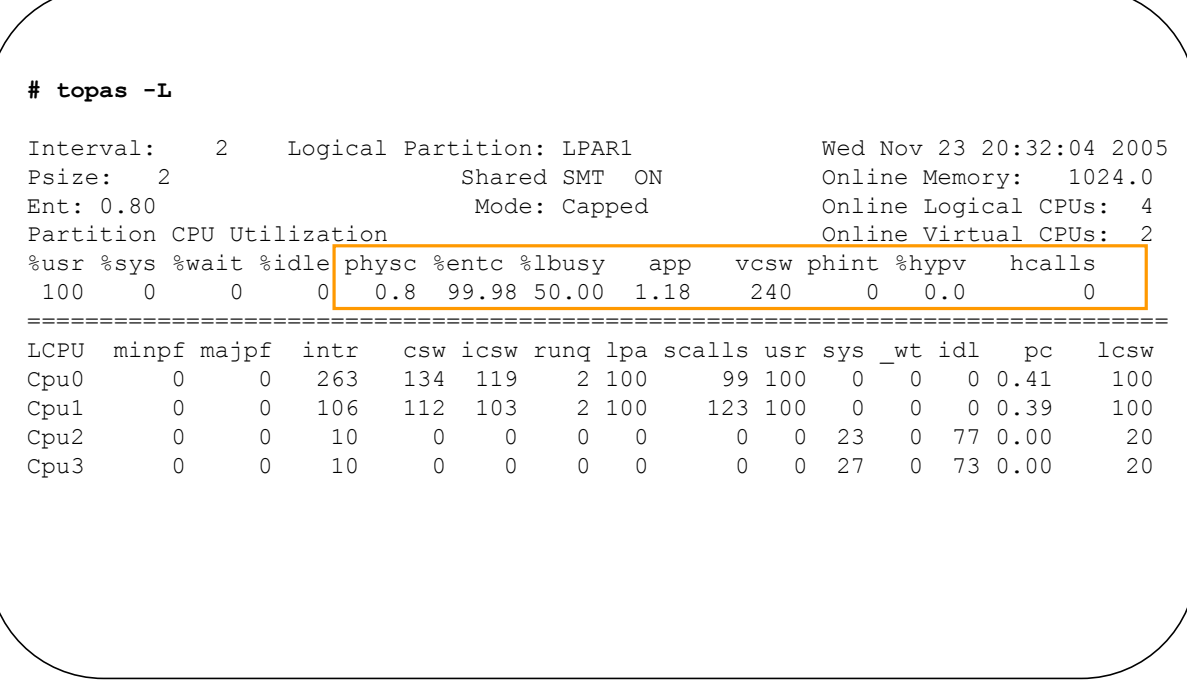

### **Cross Partition Data with topas -C**

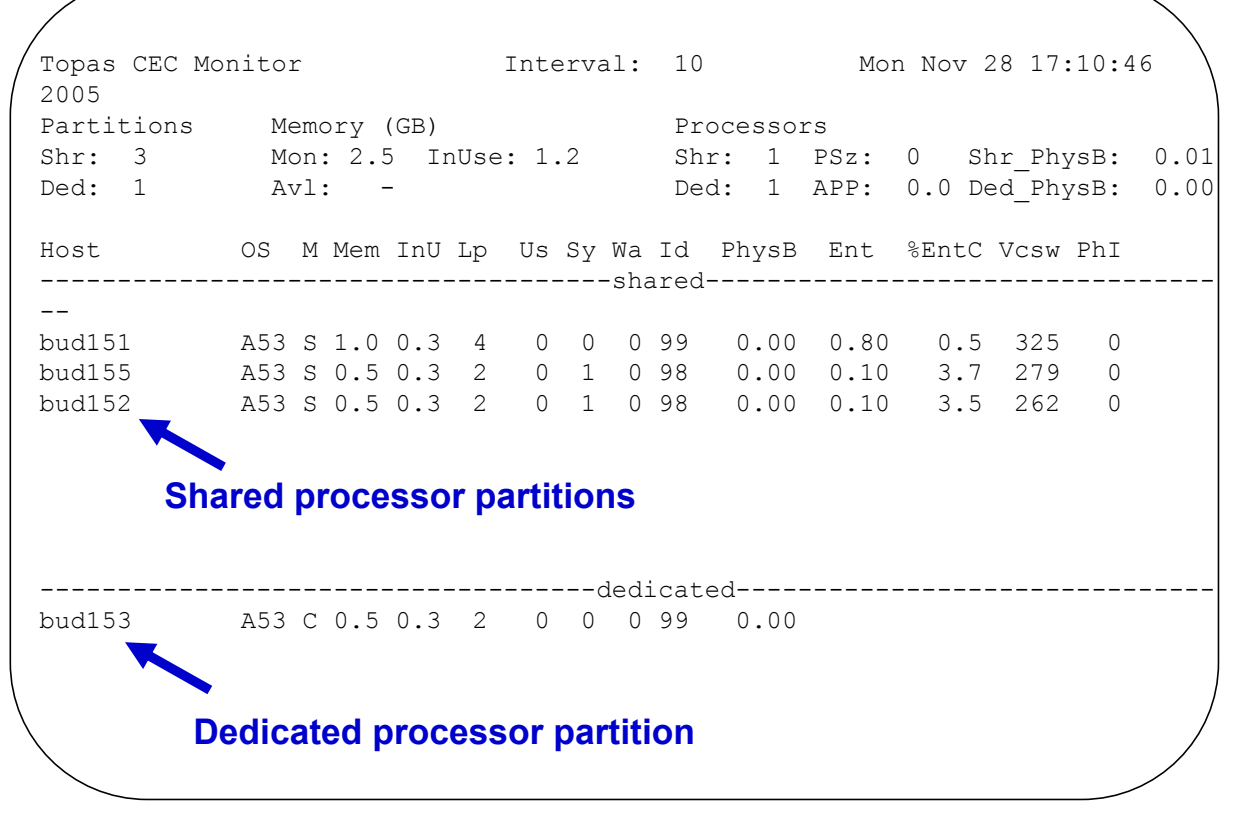

© Copyright IBM Corporation 2009

# **Micro-Partitioning and Applications**

- Applications do not need to be aware of Micro-Partitioning
- Applications that may not benefit from Micro-Partitioning:
	- Applications with a strong response time requirement for transactions may find Micro-Partitioning detrimental:
		- Because virtual processors can be dispatched at various times during a timeslice
		- May result in longer response time with too many virtual processors:
			- Each virtual processor with a small entitled capacity is in effect a slower CPU
		- Compensate with more entitled capacity (2-5% PUs over plan)
	- Applications with polling behavior
	- CPU intensive application examples: DSS, HPC
- Applications that are good candidates for Micro-Partitioning:
	- Ones with low average CPU utilization, with high peaks:
		- Examples: OLTP, web applications, mail server, directory servers